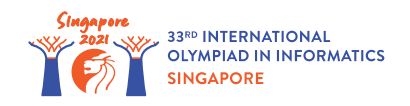

# Регістри двійкового зсуву

Інженер Христина працєю над новим типом комп'ютерного процесора.

Процесор має доступ до *m* різних *b*-бітних комірок пам'яті (де *m* = 100 та *b* = 2000), які називаються **регістри**, та пронумеровані від 0 до *m* − 1. Позначимо ці регістри  $r[0], r[1], \ldots, r[m-1]$ . Кожен регістр є масивом з  $b$  біт, пронумерованих від  $0$  (самий правий біт) до *b* − 1 (самий лівий біт). Для кожного *i* (0 ≤ *i* ≤ *m* − 1) та кожного *j* (0 ≤ *j* ≤ *b* − 1), позначимо *j*-й біт регістра *i* як *r*[*i*][*j*].

Для кожної послідовності бітів  $\,d_0, d_1, \ldots, d_{l-1}$  (довільної довжини  $\,l$ ), **ціле значення** послідовності дорівнює  $\,2^0\cdot d_0 + 2^1\cdot d_1 + \ldots + 2^{l-1}\cdot d_{l-1}.$  Ми кажемо що **ціле значення, записане у регістрі** *i* є цілим значенням послідовності його бітів, тобто  $2^0 \cdot r[i][0] + 2^1 \cdot r[i][1] + \ldots + 2^{b-1} \cdot r[i][b-1].$ 

У процесора є 9 типів **інструкцій**, що можна використовувати для зміни бітів у регістрах. Кожна з інструкцій працює з одним або більше регістрами та записує результат у один з регістрів. У подальшому ми використовуємо  $x := y$  щоб позначати операцію зміни значення  $x$  так, що воно стає рівним *y*. Операції, що виконуються кожним з типів інструкцій, описано нижче.

- *move*(*t*, *y*): Скопіювати масив бітів з регістру *y* у регістр *t*. Для кожного *j*  $(0 \leq j \leq b-1)$ , встановити  $r[t][j] := r[y][j].$
- $\bullet$  *store*(*t*, *v*): Встановити регістр *t* рівним *v*, де *v* є масивом з *b* бітів. Для кожного *j* (0 ≤ *j* ≤ *b* − 1), встановити *r*[*t*][*j*] := *v*[*j*].
- $and(t, x, y)$ : Обчислити побітове AND регістрів  $x$  та  $y$ , та записати результат до регістру  $t$ . Для кожного *j*  $(0 \leq j \leq b-1)$ , встановити  $r[t][j] := 1$  якщо обидва  $r[x][j]$  та  $r[y][j]$  $\epsilon$  1, інакше встановити  $r[t][j] := 0$ .
- *or*(*t*, *x*, *y*): Обчислити побітове OR регістрів *x* та *y*, та записати результат у регістр *t*. Для кожного *j* (0 ≤ *j* ≤ *b* − 1), встановити *r*[*t*][*j*] := 1 якщо **принаймні один** з *r*[*x*][*j*]  $r[y][j] \in 1$ , інакше встановити  $r[t][j] := 0$ .
- *xor*(*t*, *x*, *y*): Обчислити побітовий XOR регістрів *x* та *y*, та записати результат у регістр *t*. Для кожного *j* (0 ≤ *j* ≤ *b* − 1), встановити *r*[*t*][*j*] := 1 якщо **рівно один** з *r*[*x*][*j*] та  $r[y][j]$  є 1, інакше встановити  $r[t][j] := 0$ .
- $\bullet$  *not* $(t, x)$ : Обчислити побітове NOT регістра  $x$ , та записати результат у регістр  $t$ . Для кожного *j* (0 ≤ *j* ≤ *b* − 1), встановити *r*[*t*][*j*] := 1 − *r*[*x*][*j*].
- *left*(*t*, *x*, *p*): Зсунути біти регістра *x* вліво на *p*, та записати результат у регістр *t*. Результатом зсуву бітів у регістрі *x* вліво на *p* є масив *v* що складається з *b* бітів. Для

кожного *j* (0 ≤ *j* ≤ *b* − 1), *v*[*j*] = *r*[*x*][*j* − *p*] якщо *j* ≥ *p*, інакше *v*[*j*] = 0. Для кожного  $j$  (0 ≤  $j$  ≤  $b-1$ ), встановимо  $r[t][j] := v[j]$ .

- $\cdot$   $right(t, x, p)$ : Зсунути біти регістра  $x$  вправо на  $p$ , та записати результат у регістр  $t$ . Результатом зсуву бітів у регістрі *x* вправо на *p* є масив *v* що складається з *b* бітів. Для кожного *j* (0 ≤ *j* ≤ *b* − 1), *v*[*j*] = *r*[*x*][*j* + *p*] якщо *j* ≤ *b* − 1 − *p*, інакше *v*[*j*] = 0. Для кожного *j* (0 ≤ *j* ≤ *b* − 1), встановимо *r*[*t*][*j*] := *v*[*j*].
- $\bullet$   $add(t, x, y)$ : Додати цілі значення, що зберігаються у регістрах *x* та *y*,та записати результат у регістр  $\,t$ . Ця операція виконується за модудем  $\,2^b$ . Формально, нехай  $\,X\,$  буде цілим числом, що зберігається у регістрі *x*, а *Y* буде цілим числом, що зберігається у регістрі *y* перед операцією. Нехай *T* буде цілим числом, що зберігається у регістрі *t* після операції. Якщо  $\,X+Y< 2^b$ , встановити біти  $\,t$  так, що  $\,T = X+Y$ . Інакше, встановити біти  $t$  так, що  $T=X+Y-2^b.$

Христина хоче розв'язувати два типи задач, використовуючи новий процесор. Тип задачі позначається цілим *s*. Для обох типів задач, ви маєте створити **програму**, тобто послідовність інструкцій, що визначені вище.

**Вхід** програми складається з *n* цілих *a*[0], *a*[1],… , *a*[*n* − 1], кожне з яких має *k*-бітів, тобто  $a[i] < 2^k$  (  $0 \leq i \leq n-1$ ). Перед виконанням програми всі вхідні числа записуються послідовно у регістр 0, так що для кожного *i* (0 ≤ *i* ≤ *n* − 1) ціле значення послідовності з *k* бітів *r*[0][*i* ⋅ *k*], *r*[0][*i* ⋅ *k* + 1],… , *r*[0][(*i* + 1) ⋅ *k* − 1] дорівнює *a*[*i*]. Зауважте, що *n* ⋅ *k* ≤ *b*. Усі інші біти у регістрі 0 (тобто з індексами між  $n \cdot k$  та  $b-1$ , включно) та всі біти у всіх інших регістрах ініціалізуються 0.

Запуск програми полягає у послідовному виконанні інструкцій. Після виконання останньої інструкції **вивід** програми обчислюється базуючись на фінальному значнні бітів у регістрі 0. Більш докладно, вивід є послідовністю *n* цілих *c*[0], *c*[1],… , *c*[*n* − 1], де для кожного *i* ( 0 ≤ *i* ≤ *n* − 1), *c*[*i*] є цілим значенням послідовності, що складається з бітів *i* ⋅ *k* до (*i* + 1) ⋅ *k* − 1 регістра 0. Зауважте, що після виконання програми решта бітів регістра 0 (з індексами починаючи з *n* ⋅ *k*) та усі біти інших регістів можуть бути довільними.

- Першою задачою (*s* = 0) є знайти найменше ціле серед вхідних цілих  $a[0], a[1], \ldots, a[n-1]$ . А саме, *c*[0] має бути мінімумом  $a[0], a[1], \ldots, a[n-1]$ . Значення *c*[1], *c*[2],… , *c*[*n* − 1] можуть бути довільними.
- Другою задачею (*s* = 1) є відсортувати вхідні цілі *a*[0], *a*[1],… , *a*[*n* − 1] у неспадаючому порядку. А саме, для кожного *i* ( 0 ≤ *i* ≤ *n* − 1), *c*[*i*] має бути рівним 1 + *i* -ому найменшому цілому серед *a*[0], *a*[1],… , *a*[*n* − 1] (тобто, *c*[0] є найменшим серед усих вхідних цілих).

Надайте Христині програми, що складаються не більше ніж з *q* інструкцій кожна, які можуть розв'язувати ці задачі.

# Деталі реалізації

Ви маєте реалізувати наступну процедуру:

- *s*: тип задачі.
- $\cdot$   $n$ : кількість цілих на вході.
- *k*: кількість бітів у кожному вхідному цілому.
- *q*: максимальна дозволена кількість інструкцій.
- Ця процедура викликається рівно один раз та має побудувати послідовність інструкцій, що виконує потрібну задачу.

Ця процедура має викликати одну або більше з наступних процедур щоб побудувати послідовність інструкцій:

```
void move(int t, int y)
void store(int t, bool[] v)
void and(int t, int x, int y)
void or(int t, int x, int y)void xor(int t, int x, int y)void _not(int t, int x)
void left(int t, int x, int p)
void right(int t, int x, int p)
void add(int t, int x, int y)
```
- Кожна процедура додає інструкцію  $move(t, y)$   $store(t, v)$ ,  $and(t, x, y)$ ,  $or(t, x, y)$ ,  $x$ *or*(*t*, *x*, *y*), *not*(*t*, *x*), *left*(*t*, *x*, *p*), *right*(*t*, *x*, *p*) або *add*(*t*, *x*, *y*) до програми, відповідно.
- Для усіх відповідних інструкцій *t*, *x*, *y* мають бути не менше 0 та не більше *m* − 1.
- Для усих відповідних інструкцій *t*, *x*, *y* не обов'язково попарно різні.
- Для інструкцій *left* та *right*, *p* має не менше 0 та не більше *b*.
- Для інструкції *store* довжина *v* має бути *b*.

Ви також можете викликати наступну процедуру щоб було зручніше тестувати ваш розв'язок:

void \_print(int t)

- Усі виклики цієї процедури буде проігноровано підчас оцінки вашого розв'язку.
- У прикладі модуля перевірки ця процедура додасть до програми операцію *print*(*t*).
- Коли приклад модуля перевірки зустрічає операцію *print*(*t*) під час виконання програми, він друкує *n k*-бітних цілих, що утворено першими *n* ⋅ *k* бітами регістра *t* (дивіться секцію "Приклад модуля перевірки", щоб отримати деталі).
- *t* має задовольняти 0 ≤ *t* ≤ *m* − 1.
- Виклик цієї процедури не враховується у кількість використаних інструкцій.

Після додавання останньої інструкції construct\_instructions має завершитись. Після цього програма перевіряється на певній кількості тестів, кожен з яких задає вхід, що складається з *n k* -бітних цілих *a*[0], *a*[1],… , *a*[*n* − 1]. Ваш розв'язок проходить тест, якщо вивід програми  $c[0], c[1], \ldots, c[n-1]$  для заданих вхідних даних задовольняє наступні вимоги:

- Якщо *s* = 0, *c*[0] має бути найменшим серед *a*[0], *a*[1],… , *a*[*n* − 1].
- Якщо *s* = 1, для всіх *i* ( 0 ≤ *i* ≤ *n* − 1), *c*[*i*] має бути 1 + *i*-м найменшим цілим серед  $a[0], a[1], \ldots, a[n-1].$

Оцінка ваших розвязків може дати в результаті одну з наступних помиок:

- Invalid index: неправильний (можливо від'ємний) індекс регістра було відправлено в якості параметра *t*, *x*, або *y* у якомусь із викликів процедури.
- Value to store is not b bits long: довжина *v* наданого процедурі store не дорівнює *b*.
- Invalid shift value: величина  $p$  наданого left або right не в межах  $0$  та  $b$ включно.
- Too many instructions: ваша процедура перевищила обмеження *q* на кількість інструкццій.

### Приклади

#### Приклад 1

Припустимо, що *s* = 0, *n* = 2, *k* = 1, *q* = 1000. Є 2 вхідних цілих *a*[0] і *a*[1], кожне з яких складається із *k* = 1 біт. До запуска програми, *r*[0][0] = *a*[0] і *r*[0][1] = *a*[1]. Всі інші біти у процесорі дорівнюють 0. Після виконання всіх інструкцій програмою потрібно отримати  $c[0] = r[0][0] = \min(a[0], a[1]),$  що є мінімумом  $a[0]$  та  $a[1].$ 

Можливо лише 4 варіанти вхідних даних:

- Випадок 1:  $a[0] = 0, a[1] = 0$
- Випадок 2:  $a[0] = 0, a[1] = 1$
- Випадок 3:  $a[0] = 1, a[1] = 0$
- Випадок 4:  $a[0] = 1, a[1] = 1$

Можемо помітити, що для всіх 4 випадків min(*a*[0], *a*[1]) дорівнює побітовому AND чисел *a*[0] та *a*[1]. Тому можливим розвязком буде побудова програми наступним чином:

- 1. move(1, 0), що додає інструкцію скопіювати  $r[0]$  to  $r[1]$ .
- 2.  $r$ ight(1, 1, 1), що додає інструкцію, що бере всі біти у  $r[1]$ , зсуває їх вправо на 1 біт, і зберігає результат у *r*[1]. Оскільки кожне ціле має довжину 1 біт, в результаті маємо, що  $r[1][0]$  дорівнюватиме  $a[1]$ .
- 3. and (0, 0, 1), що додає інструкцію зробити побітовий AND  $r[0]$  та  $r[1]$ , і зберегти результат до *r*[0]. Після виконання цієї інструкції, *r*[0][0] стає рівним побітовому AND з  $r[0][0]$  та  $r[1][0]$ , що дорівнює побітовому AND з  $a[0]$  та  $a[1]$ , як і було потрібно.

Приклад 2

Припустимо, що *s* = 1, *n* = 2, *k* = 1, *q* = 1000. Як і в попередньому прикладі, є рівно 4 варіанти вхідних даних. Для всіх 4 випадків, min(*a*[0], *a*[1]) це побітовий AND *a*[0] та *a*[1], а  $\max(a[0], a[1])$  це побітовий OR  $a[0]$  та  $a[1]$ . Можливим варіантом розв'язку є наступна послідовність команд:

- 1.  $move(1,0)$ 2. right(1,1,1) 3.  $and(2,0,1)$ 4. \_or(3,0,1) 5. \_left(3,3,1)
- 6.  $or(0, 2, 3)$

Після виконання цих інструкцій *c*[0] = *r*[0][0] містить min(*a*[0], *a*[1]), і *c*[1] = *r*[0][1] містить  $\max(a[0], a[1])$ , що сортує вихідні дані.

#### Обмеження

- $m = 100$
- $b = 2000$
- $0 < s < 1$
- $2 < n < 100$
- $1 \leq k \leq 10$
- $q \leq 4000$
- $0\leq a[i]\leq 2^k-1$  (для всіх  $\ 0\leq i\leq n-1)$

# Підзадачі

- 1. (10 балів)  $s = 0, n = 2, k \le 2, q = 1000$
- 2. (11 балів) *s* = 0, *n* = 2, *k* ≤ 2, *q* = 20
- 3. (12 балів) *s* = 0, *q* = 4000
- 4. (25 балів) *s* = 0, *q* = 150
- 5. (13 балів)  $s = 1, n \leq 10, q = 4000$
- 6. (29 балів) *s* = 1, *q* = 4000

# Приклад модуля перевірки

Модуль перевірки зчитує дані у наступному форматі:

рядок 1 : *s n k q*

Потім йдуть *t* рядків, кожен з яких описує окремий тест. Кожен тест має наступний формат:

•  $a[0]$   $a[1]$  …  $a[n-1]$ 

і описує тест, вхідні дані якого складаються з *n* цілих *a*[0], *a*[1], ..., *a*[*n* − 1]. Після всіх тестів йде окремий рядок, що містить єдину  $-1$ .

Модуль перевірки спочатку виклакає construct instructions(s, n, k, q). Якщо цей виклик порушує певні обмеження, описані в умові, він виводить одне із описаних в деталях реалізаціїі повідомлень з помилкою та закінчує виконання. В іншому випадку, модуль перевірки спочатку виводить всі інструкції додані construct instructions(s, n, k, q) по порядку. Для інструкцій *store*, *v* виводиться з індекса 0 до індекса *b* − 1.

Потім модуль перевірки по порядку виконує тестові випадки. Для всіх тестів він запускає сконструйовану програму на тестових даних.

Для кожної команди *print*(*t*), нехай *d*[0], *d*[1],… , *d*[*n* − 1] є така послідовність цілих, що для всіх *i* ( 0 ≤ *i* ≤ *n* − 1), *d*[*i*] є цілим значенням послідовності бітів від *i* ⋅ *k* до (*i* + 1) ⋅ *k* − 1 регістра *t* (коли операція виконана). Модуль перевірки виводить послідовність у наступному форматі: register  $t: d[0] d[1] \ldots d[n-1].$ 

Коли виконані всі інструкції програми, модуль перевірки друкує вивід програми.

Якщо *s* = 0, вивід модуля перевірки для кожного тесту має такий формат:

 $\cdot$  *c*[0].

Якщо *s* = 1, вивід модуля перевірки для кожного тесту має такий формат:

 $c[0]$  *c*[1] …  $c[n-1]$ .  $\bullet$ 

Після викнанні всіх тестів модуль перевірки друкує number of instructions: *X* де *X* кількість інструкцій у вашій програмі.